## SAP ABAP table V\_T512Z\_ESSEX {Generated Table for View V\_T512Z\_ESSEX}

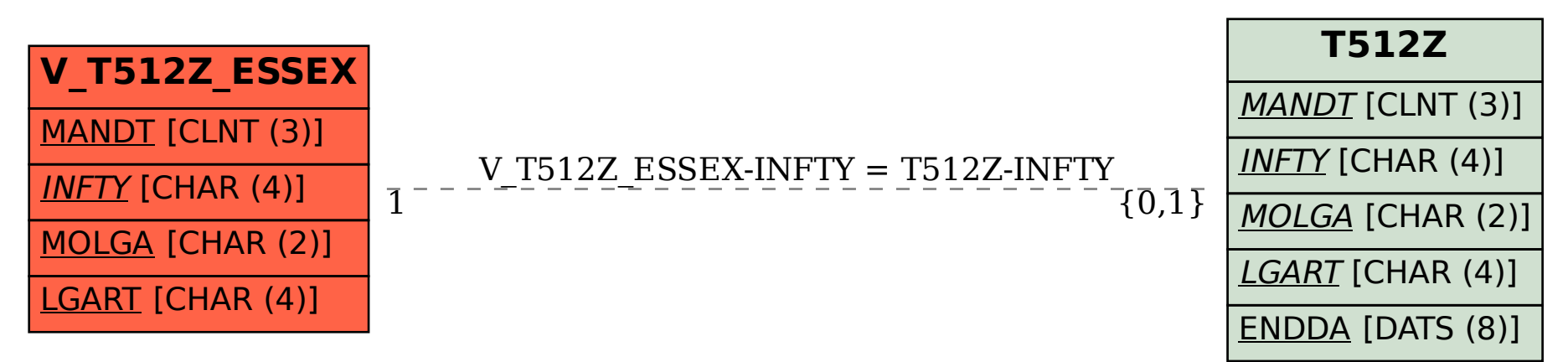